## **JUST Connect and Video Conferencing**

**Managing and editing existing appointments (Admin Staff)** 

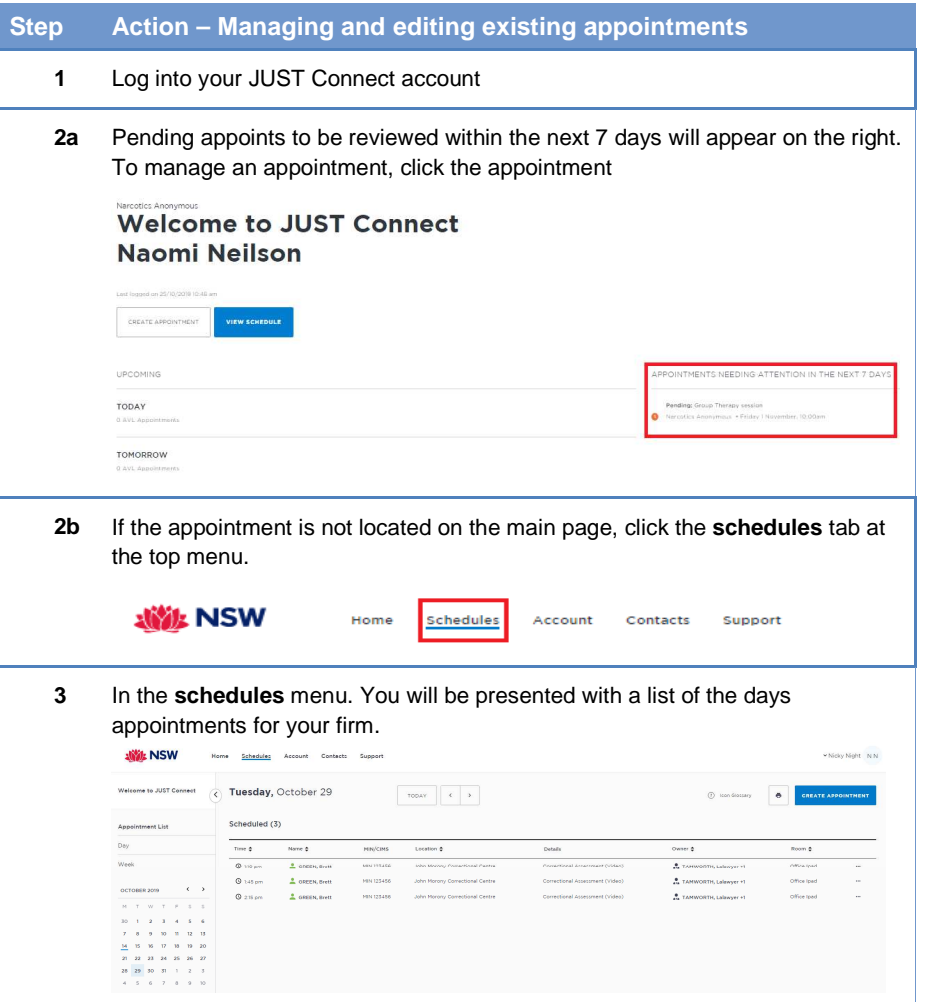

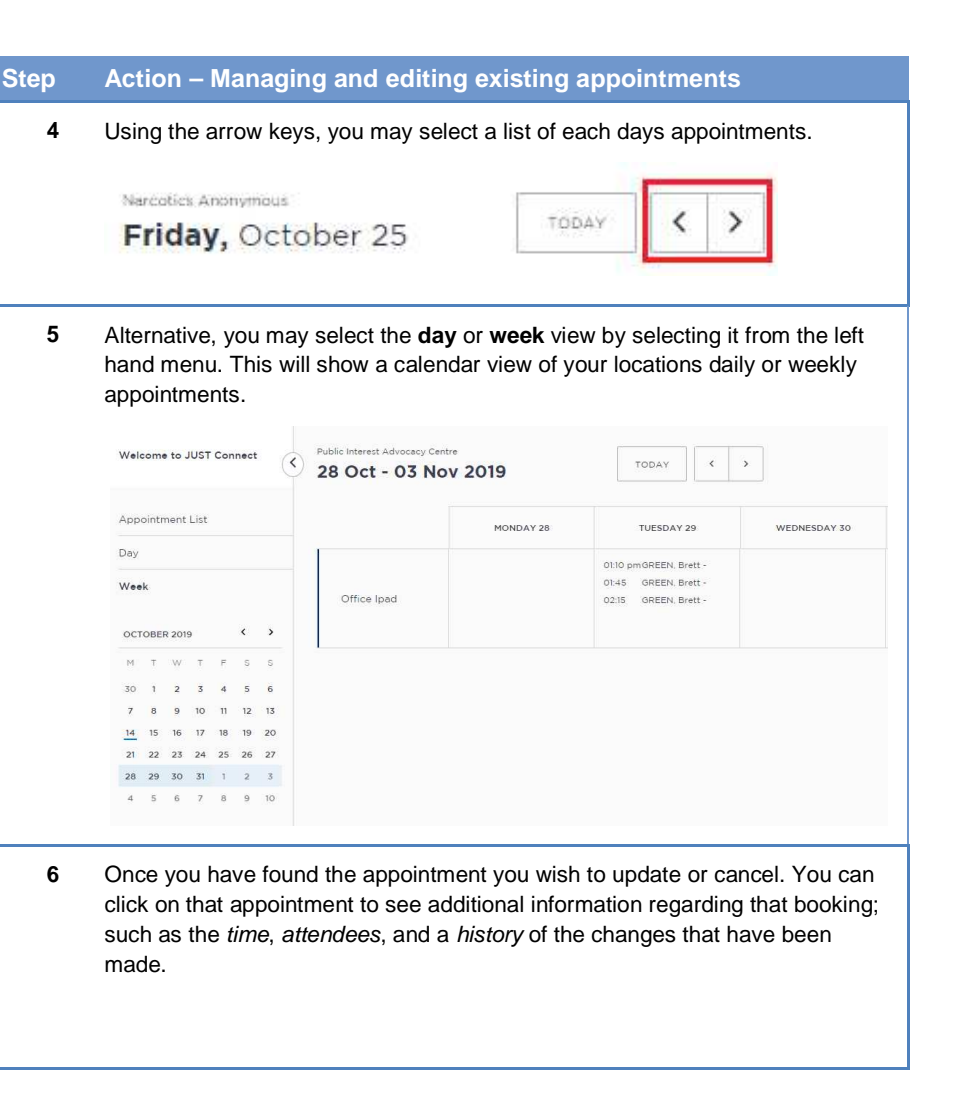

## **JUST Connect and Video Conferencing**

**Managing and editing existing appointments (Admin Staff)** 

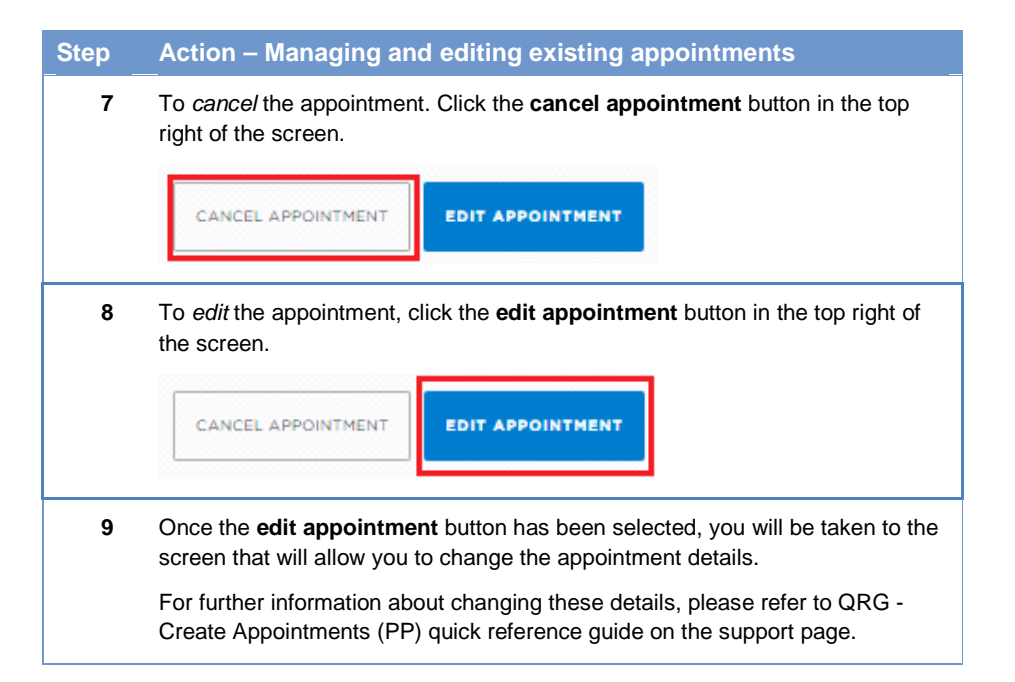

**justconnect.justice.nsw.gov.au**